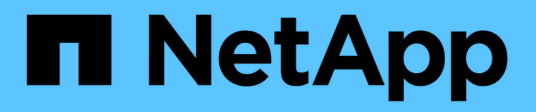

## **Priorité de l'évaluation de la politique de performances**

OnCommand Insight

NetApp April 01, 2024

This PDF was generated from https://docs.netapp.com/fr-fr/oncommand-insight/config-admin/configuringperformance-policy-precedence.html on April 01, 2024. Always check docs.netapp.com for the latest.

# **Sommaire**

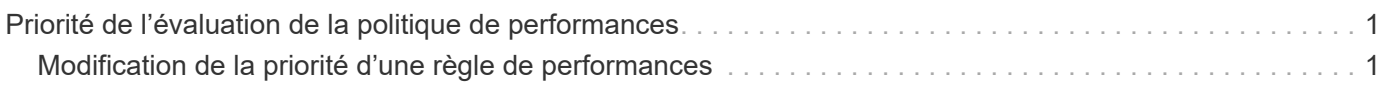

## <span id="page-2-0"></span>**Priorité de l'évaluation de la politique de performances**

La page règles de performance regroupe les règles par type d'objet et Insight évalue les règles dans l'ordre dans lequel elles apparaissent dans la liste des règles de performance de l'objet. Vous pouvez modifier l'ordre dans lequel Insight évalue les stratégies afin d'afficher les informations les plus importantes pour vous sur votre réseau.

Insight évalue toutes les règles applicables à un objet de manière séquentielle lorsque des échantillons de données de performance sont prélevés dans le système pour cet objet. Cependant, en fonction des annotations, toutes les règles ne s'appliquent pas à un groupe d'objets. Par exemple, supposons que le volume interne possède les règles suivantes :

- Règle 1 (la règle par défaut fournie par Insight)
- Règle 2 (avec une annotation de « niveau de service = Silver » avec l'option **Arrêter le traitement d'autres stratégies si une alerte est générée**
- Politique 3 (avec une annotation de « niveau de service = Gold »)
- Politique 4

Pour un niveau de volume interne avec une annotation Gold, Insight évalue la règle 1, ignore la règle 2, puis évalue la règle 3 et la règle 4. Pour un niveau non annoté, Insight évalue par ordre des règles. Ainsi, Insight n'évalue que la règle 1 et la règle 4. Pour un niveau de volume interne avec une annotation Silver, Insight évalue la règle 1 et la règle 2 ; Toutefois, si une alerte est déclenchée lorsque le seuil de la règle est franchi une fois et est continuellement franchi pour la fenêtre de temps spécifiée dans la règle, Insight n'évalue plus les autres règles de la liste pendant qu'il évalue les compteurs actuels de l'objet. Lorsque Insight capture l'ensemble suivant d'exemples de performances pour l'objet, il commence à nouveau à évaluer les règles de performance pour l'objet par filtrage, puis par ordre.

### <span id="page-2-1"></span>**Modification de la priorité d'une règle de performances**

Par défaut, Insight évalue les règles d'un objet de manière séquentielle. Vous pouvez configurer l'ordre dans lequel Insight évalue les règles de performances. Par exemple, si une règle est configurée pour arrêter le traitement en cas de violation de stockage de niveau Gold, vous pouvez placer cette règle en premier dans la liste et éviter de voir d'autres violations génériques pour le même actif de stockage.

### **Étapes**

- 1. Ouvrez Insight dans votre navigateur.
- 2. Dans le menu **gérer**, sélectionnez **politiques de performances**.

La page règles de performance s'affiche.

3. Placez le curseur de la souris sur le nom d'une règle dans la liste des règles de performances d'un type d'objet.

Les flèches de priorité apparaissent à droite de la règle.

4. Pour déplacer une stratégie vers le haut de la liste, cliquez sur la flèche vers le haut ; pour la déplacer vers le bas de la liste, cliquez sur la flèche vers le bas.

Par défaut, les nouvelles règles sont ajoutées séquentiellement à la liste des règles d'un objet.

#### **Informations sur le copyright**

Copyright © 2024 NetApp, Inc. Tous droits réservés. Imprimé aux États-Unis. Aucune partie de ce document protégé par copyright ne peut être reproduite sous quelque forme que ce soit ou selon quelque méthode que ce soit (graphique, électronique ou mécanique, notamment par photocopie, enregistrement ou stockage dans un système de récupération électronique) sans l'autorisation écrite préalable du détenteur du droit de copyright.

Les logiciels dérivés des éléments NetApp protégés par copyright sont soumis à la licence et à l'avis de nonresponsabilité suivants :

CE LOGICIEL EST FOURNI PAR NETAPP « EN L'ÉTAT » ET SANS GARANTIES EXPRESSES OU TACITES, Y COMPRIS LES GARANTIES TACITES DE QUALITÉ MARCHANDE ET D'ADÉQUATION À UN USAGE PARTICULIER, QUI SONT EXCLUES PAR LES PRÉSENTES. EN AUCUN CAS NETAPP NE SERA TENU POUR RESPONSABLE DE DOMMAGES DIRECTS, INDIRECTS, ACCESSOIRES, PARTICULIERS OU EXEMPLAIRES (Y COMPRIS L'ACHAT DE BIENS ET DE SERVICES DE SUBSTITUTION, LA PERTE DE JOUISSANCE, DE DONNÉES OU DE PROFITS, OU L'INTERRUPTION D'ACTIVITÉ), QUELLES QU'EN SOIENT LA CAUSE ET LA DOCTRINE DE RESPONSABILITÉ, QU'IL S'AGISSE DE RESPONSABILITÉ CONTRACTUELLE, STRICTE OU DÉLICTUELLE (Y COMPRIS LA NÉGLIGENCE OU AUTRE) DÉCOULANT DE L'UTILISATION DE CE LOGICIEL, MÊME SI LA SOCIÉTÉ A ÉTÉ INFORMÉE DE LA POSSIBILITÉ DE TELS DOMMAGES.

NetApp se réserve le droit de modifier les produits décrits dans le présent document à tout moment et sans préavis. NetApp décline toute responsabilité découlant de l'utilisation des produits décrits dans le présent document, sauf accord explicite écrit de NetApp. L'utilisation ou l'achat de ce produit ne concède pas de licence dans le cadre de droits de brevet, de droits de marque commerciale ou de tout autre droit de propriété intellectuelle de NetApp.

Le produit décrit dans ce manuel peut être protégé par un ou plusieurs brevets américains, étrangers ou par une demande en attente.

LÉGENDE DE RESTRICTION DES DROITS : L'utilisation, la duplication ou la divulgation par le gouvernement sont sujettes aux restrictions énoncées dans le sous-paragraphe (b)(3) de la clause Rights in Technical Data-Noncommercial Items du DFARS 252.227-7013 (février 2014) et du FAR 52.227-19 (décembre 2007).

Les données contenues dans les présentes se rapportent à un produit et/ou service commercial (tel que défini par la clause FAR 2.101). Il s'agit de données propriétaires de NetApp, Inc. Toutes les données techniques et tous les logiciels fournis par NetApp en vertu du présent Accord sont à caractère commercial et ont été exclusivement développés à l'aide de fonds privés. Le gouvernement des États-Unis dispose d'une licence limitée irrévocable, non exclusive, non cessible, non transférable et mondiale. Cette licence lui permet d'utiliser uniquement les données relatives au contrat du gouvernement des États-Unis d'après lequel les données lui ont été fournies ou celles qui sont nécessaires à son exécution. Sauf dispositions contraires énoncées dans les présentes, l'utilisation, la divulgation, la reproduction, la modification, l'exécution, l'affichage des données sont interdits sans avoir obtenu le consentement écrit préalable de NetApp, Inc. Les droits de licences du Département de la Défense du gouvernement des États-Unis se limitent aux droits identifiés par la clause 252.227-7015(b) du DFARS (février 2014).

#### **Informations sur les marques commerciales**

NETAPP, le logo NETAPP et les marques citées sur le site<http://www.netapp.com/TM>sont des marques déposées ou des marques commerciales de NetApp, Inc. Les autres noms de marques et de produits sont des marques commerciales de leurs propriétaires respectifs.